# **LearnIT** Training

# **InDesign CC Vervolg**

Als je al enige ervaring hebt met het gebruik van InDesign, dan zul je gemerkt hebben dat het programma ongelooflijk veel mogelijkheden en functies biedt voor Desktop Publishing (DTP). Wanneer je creatieve wensen voor paginaopmaak verder gaan dan wat de basismogelijkheden bieden, dan is onze vervolgtraining een uitkomst. Dankzij geavanceerde functies in InDesign heb je meer mogelijkheden om je folders, magazines en boeken op te maken. Ook voor geanimeerde online documenten, zoals brochures op websites, is InDesign het perfecte opmaakprogramma. Door gebruik te maken van vooringestelde stijlen kun je aanzienlijk efficiënter werken met je documenten. Tijdens onze tweedaagse training InDesign CC Vervolg leer je gebruik te maken van de meer geavanceerde mogelijkheden binnen InDesign.

### **Onderwerpen**

De volgende onderwerpen kunnen aan bod komen tijdens de training:

- Werken met kleur en transparantie
- Stijlen instellen en aanpassen
- Grafische objecten importeren en bewerken
- Werken met uitknippaden
- Effecten instellen voor afbeeldingen
- Tabellen maken en opmaken
- Interactieve documenten maken
- Uitvoerinstellingen, exporteren en afdrukken
- PDF-bestanden maken met Form Fields
- Exporteren voor eReaders
- Werken met lange documenten

Omdat de training volgens de Open Leervorm wordt gegeven kan de inhoud en de diepgang van de onderwerpen altijd worden afgestemd op jouw persoonlijke leerdoelen en leertempo.

# **Doelgroep**

Deze training is bij uitstek geschikt voor mensen die al ervaring hebben met InDesign en meer willen halen uit het programma dan alleen de basisfuncties. Als je bekend bent met de onderwerpen uit onze training [InDesign CC Basis](/cursus/indesign-cc-basis) en het programma voor specifieke doeleinden wilt gebruiken die om een hoger gebruikersniveau vragen, dan is dit de perfecte training.

# **Trainingsmateriaal**

Deze training wordt gegeven op PC's, maar is ook geschikt voor Mac-gebruikers (Apple). Je ontvangt bij aanvang van

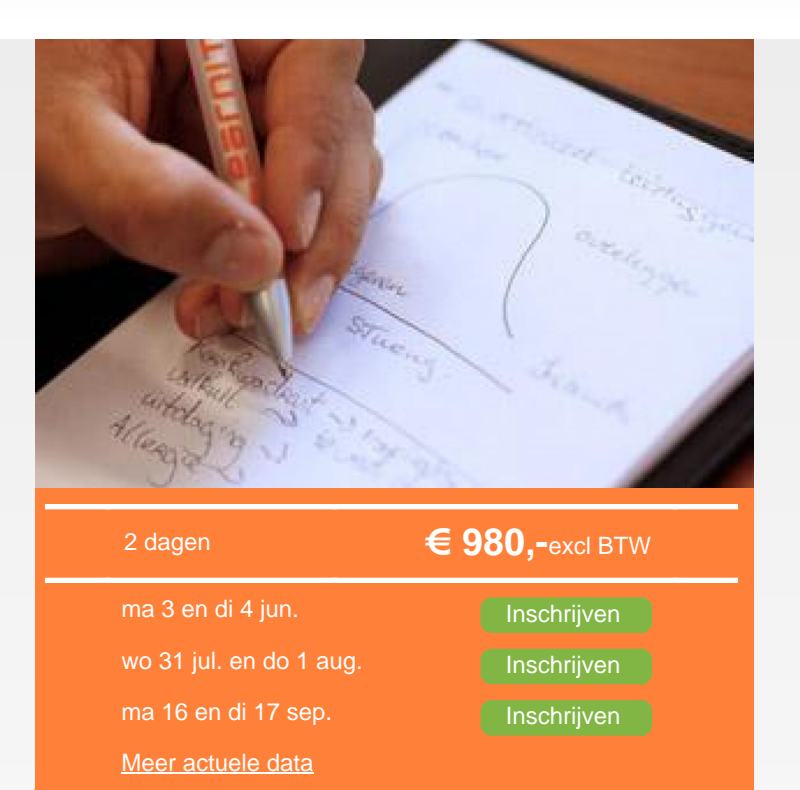

de training een overzichtelijk boek met oefeningen en oefenbestanden. Dit kun je na de training ook gebruiken als naslagwerk. We werken tijdens de training met CC-materiaal. Met CC is Adobe overgegaan naar een abonnementsvorm in plaats van betalen per update. Mocht je nog met een oudere versie werken, dan zal de trainer de verschillen uitleggen, zodat je hier zonder problemen mee aan de slag kunt.

# **Vereiste voorkennis**

Om deze training met succes te kunnen volgen, is basiskennis van het programma InDesign een vereiste.

# **Opmerkingen**

Het is de bedoeling dat je voor deze training een eigen laptop meeneemt met daarop de software voor deze training. Mocht je geen eigen laptop hebben, neem dan even contact op met de planning van Learnit op planning@learnit.nl.

#### **Lesvorm**

Open leervormDeze training wordt aangeboden op basis van onze Open Leervorm-lesmethode. Dat betekent dat je onder actieve begeleiding van onze trainer zelfstandig aan het werk gaat om je de stof eigen te maken. Zo kun je in je eigen tempo je leerdoelen halen zonder daarbij gehinderd te worden door een sneller of langzamer tempo van je medecursisten. De trainer ziet erop toe dat je op schema

 $\mathsf{im}$   $\mathsf{E}$ 

Learnit Training hoofdkantoor: Piet Heinkade 1 · 1019 BR Amsterdam · info@learnit.nl

Disclaimer © 2018 Learnit B.V. Aan deze brochure kunnen geen rechten worden ontleend · [Algemene Voorwaarden](http://www.learnit.nl/index.php?g=voorwaarden)

# **LearnIT** Training

Vragen? 020-6369179 / [info@learnit.nl](mailto:info@learnit.nl) **[Stel vraag](http://www.learnit.nl/vraag)** [Offerte](http://www.learnit.nl/index.php?g=offerte&oc=8430)

blijft en je leerdoelen haalt. Deze leervorm biedt ruimte aan maatwerk. Je krijgt de gelegenheid om voorbeelden uit je eigen praktijk en IT-omgeving in te brengen waardoor je nog specifieker leert. [meer...](http://www.learnit.nl/openleervorm)

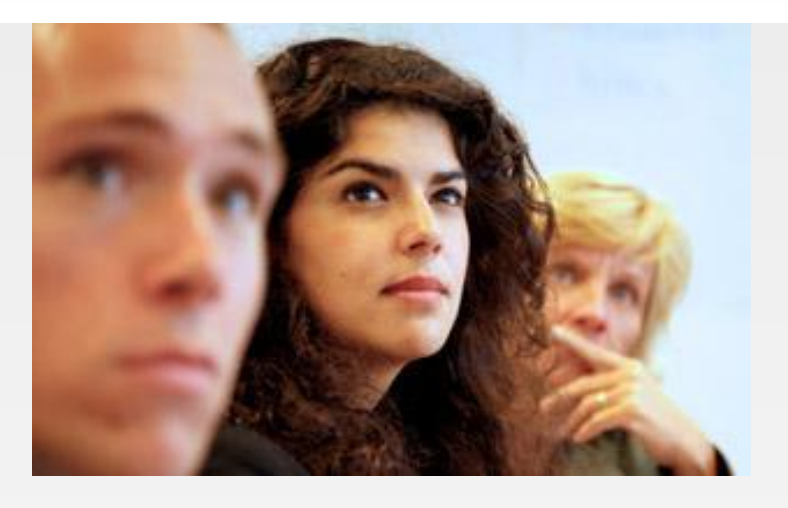

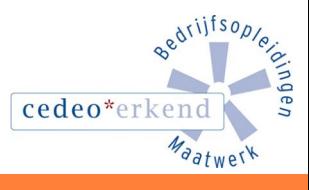

**C** 

f

**in** 

Learnit Training hoofdkantoor: Piet Heinkade 1 · 1019 BR Amsterdam · info@learnit.nl

Disclaimer © 2018 Learnit B.V. Aan deze brochure kunnen geen rechten worden ontleend · [Algemene Voorwaarden](http://www.learnit.nl/index.php?g=voorwaarden)